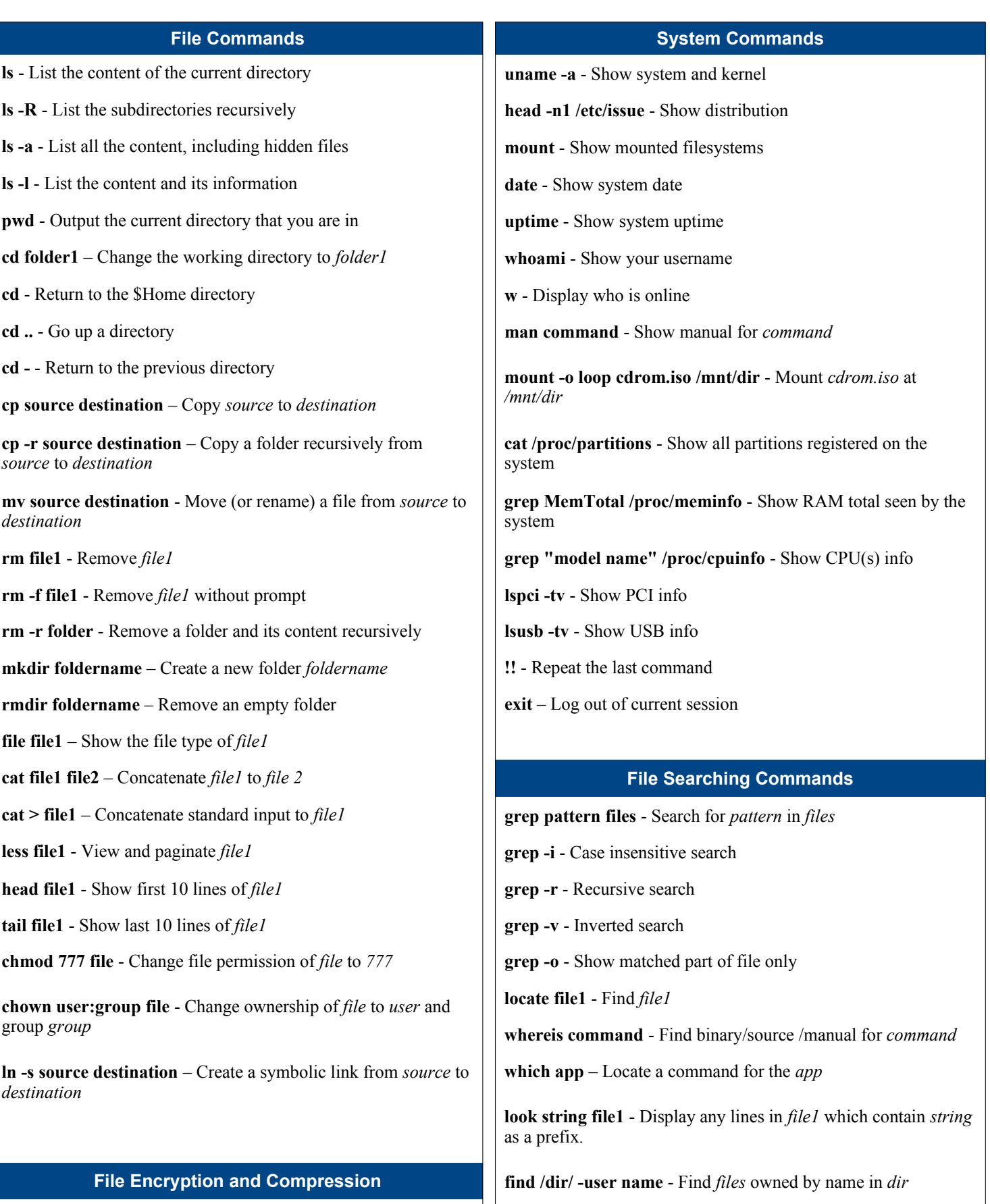

**find /dir/ -name name\*** - Find *files* starting with *name* in *dir*

**gpg -c file** - Encrypt *file* **find** *files* **find /dir/ -mmin num** - Find *files* modifed less than *num* 

minutes ago in *dir* **gpg file.gpg** - Decrypt *file.gpg*

**tar -cf archive.tar foo bar** - Create *archive.tar* from files *foo* and *bar*

**tar -xf archive.tar** - Extract all files from *archive.tar*.

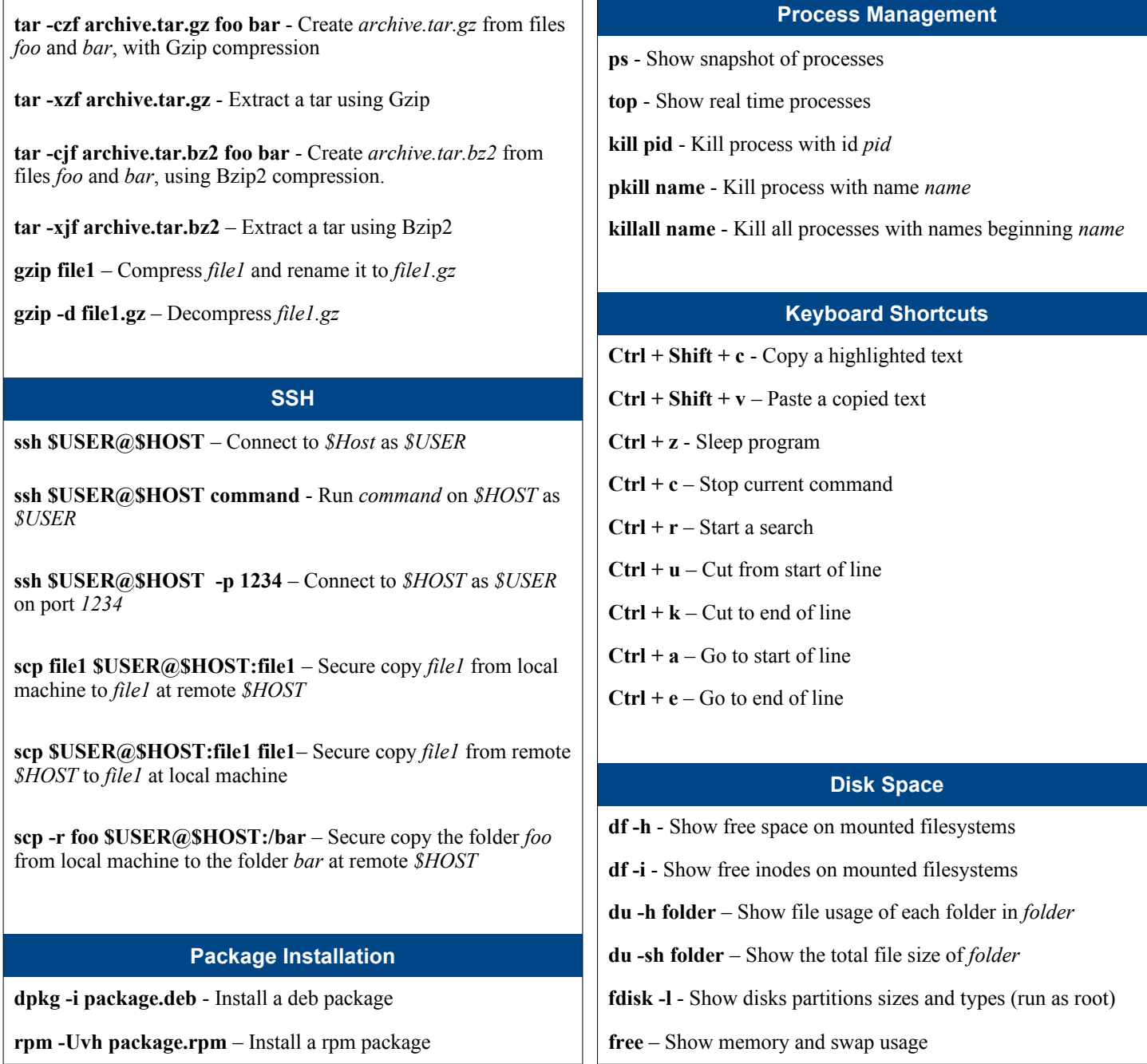

л.

Do you like this cheat sheet? Visit [MakeTechEasier.com](http://www.maketecheasier.com/) for more useful tech tutorials, tips and tricks